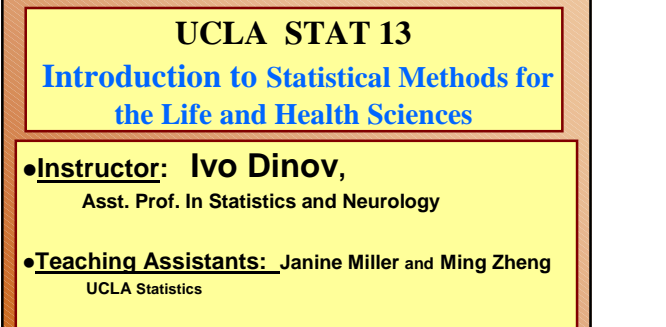

**University of California, Los Angeles, Winter 2003** *http://www.stat.ucla.edu/~dinov/courses\_students.html*

*STAT 13, UCLA, Ivo Dinov Slide* **1**

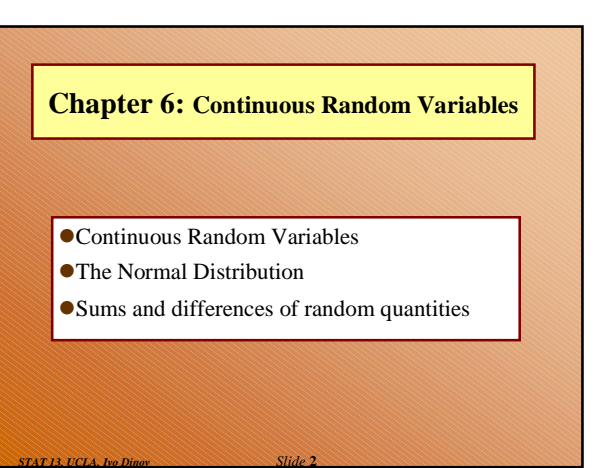

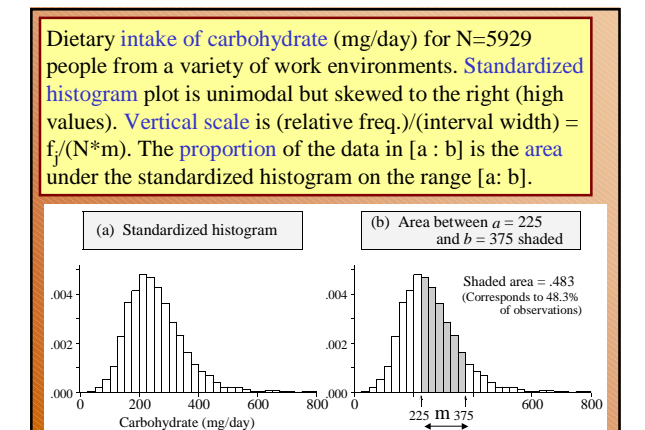

*Slide* **3** *STAT 13, UCLA, Ivo Dinov*

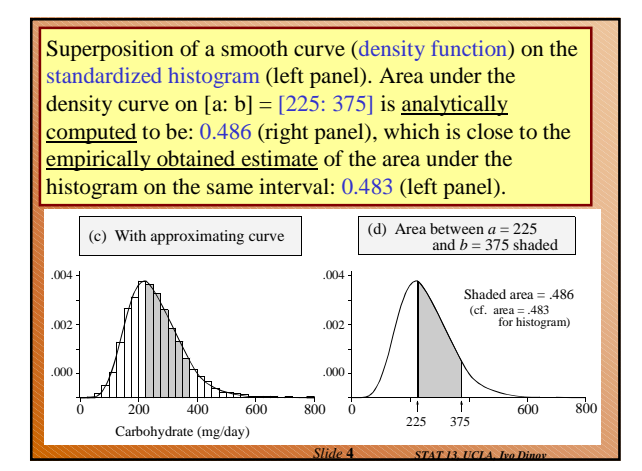

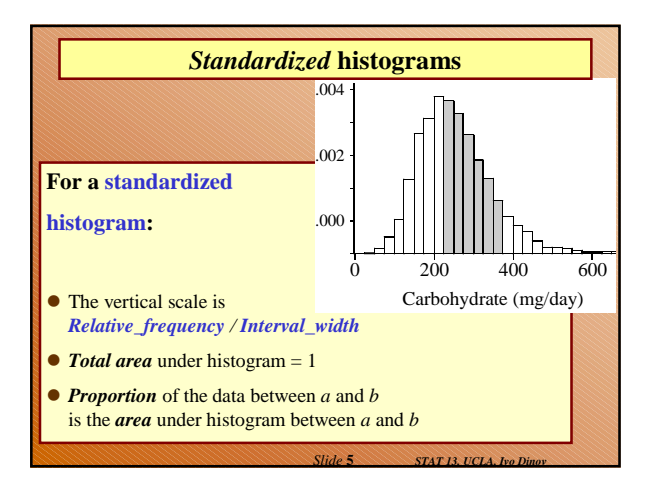

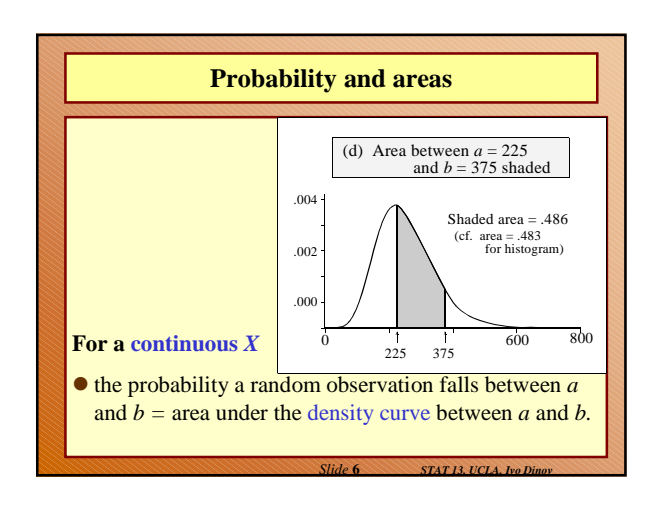

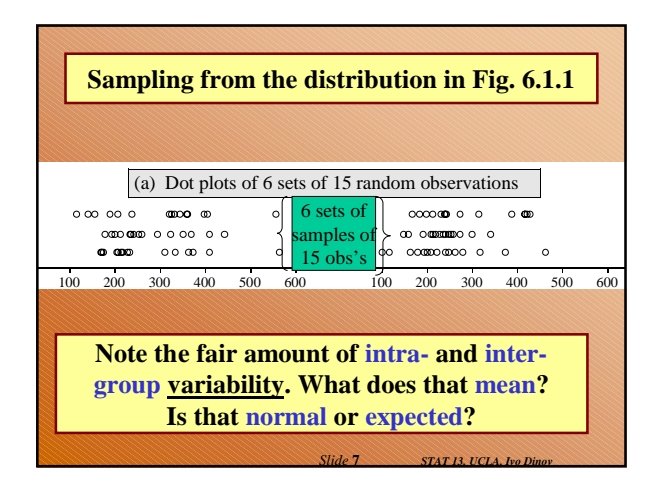

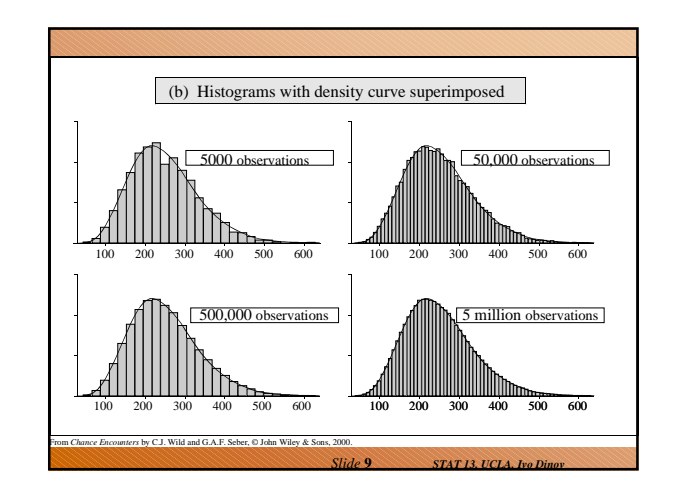

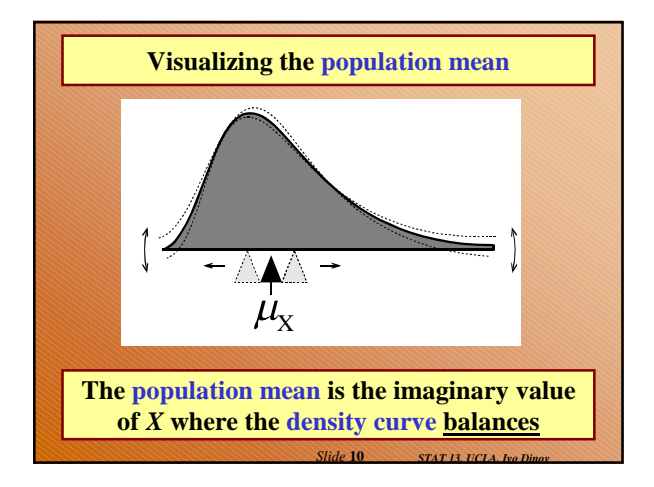

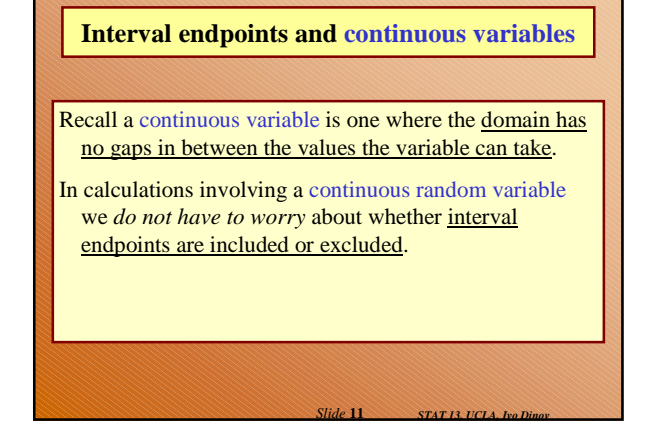

## **Review**

- How does a standardized histogram differ from a relative-frequency histogram? raw histogram? (f/mn)
- What graphic feature conveys the proportion of the data falling into a class interval for a standardized histogram? for a relative-frequency histogram?  $(\text{area} = \text{width} \cdot \text{height} = \text{m f}_j / \text{mn} = \text{f}_j / \text{n})$
- What are the two fundamental ways in which random Observations arise? (Natural phenomena, sampling experiments – choose a student at random and use the lottery method to record characteristics, scientific experiments - blood pressure measure)
- How does a density curve describe probabilities? (The probability that a random obs. falls in [a:b] is the area under the PDF on the same interval.)

*Slide* **12 STAT 13, UCLA** 

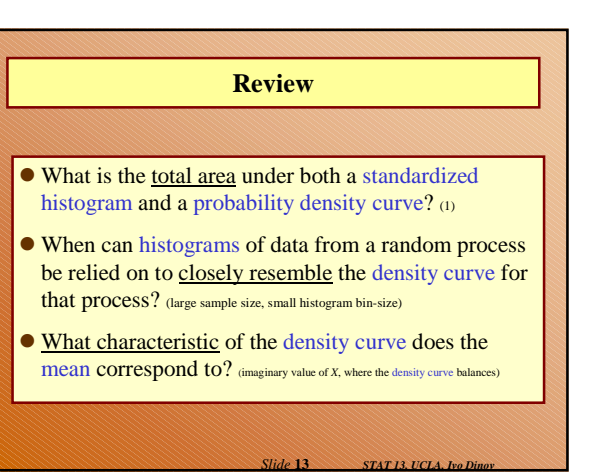

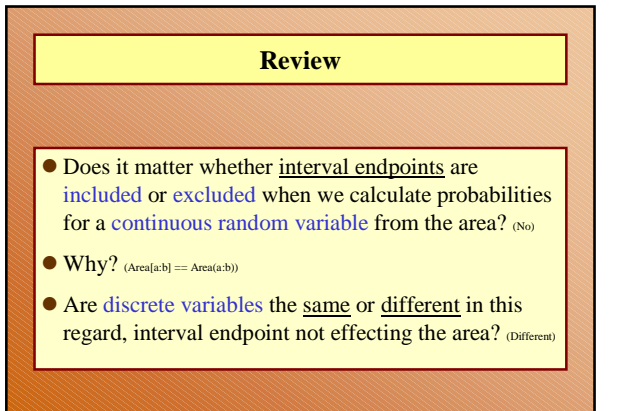

*Slide* **14 STAT 13, UCLA, Ivo** 

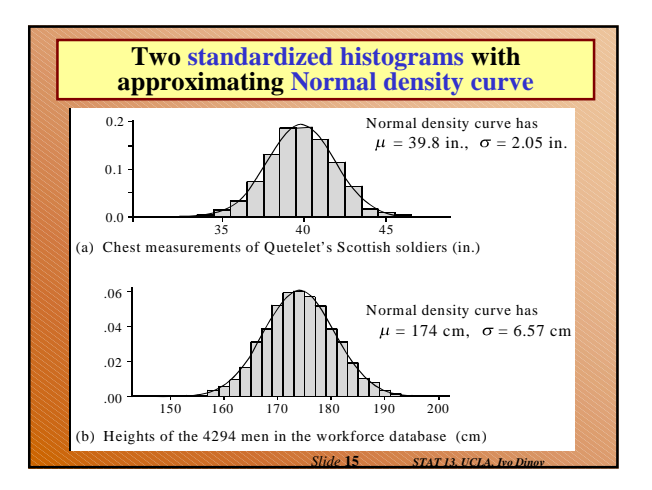

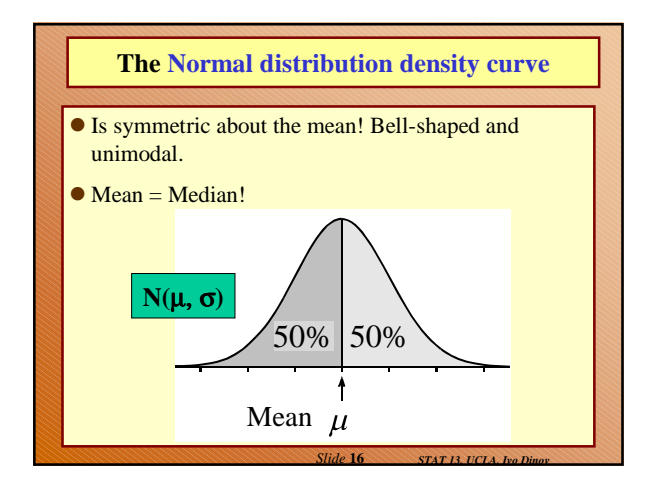

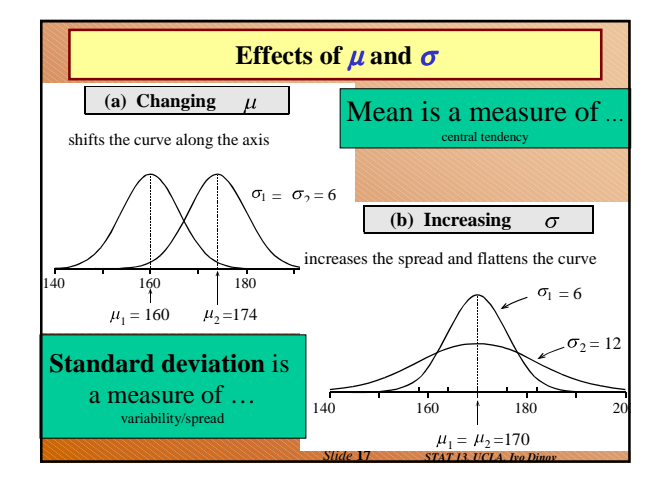

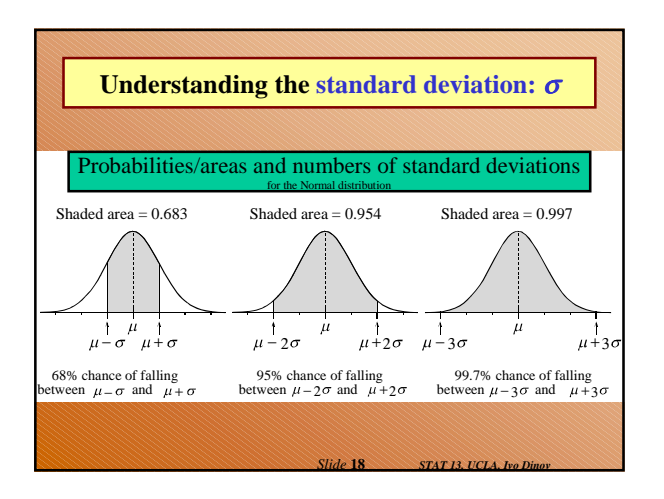

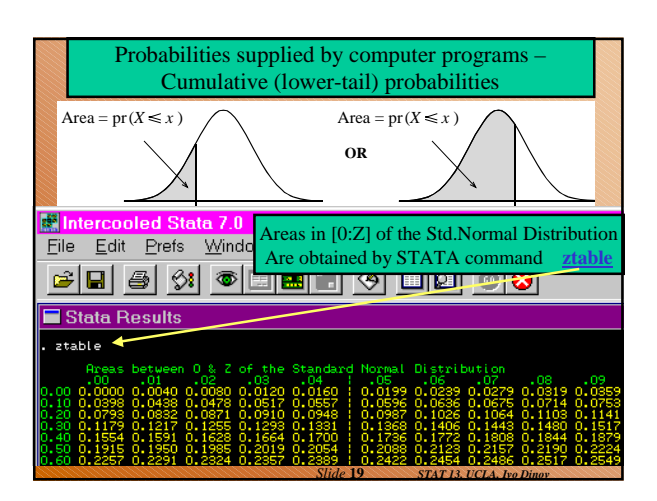

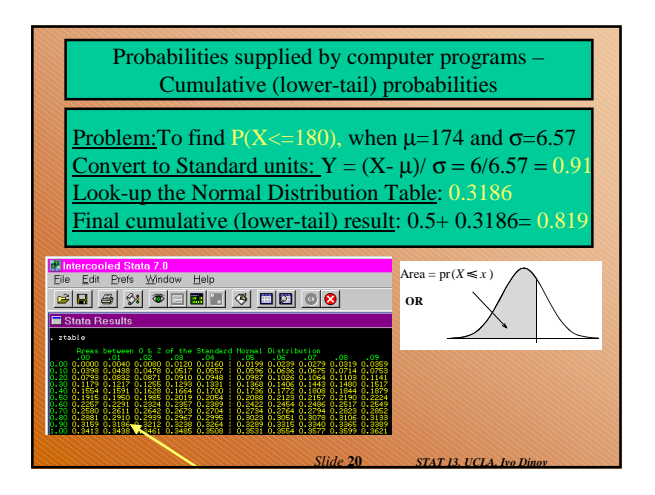

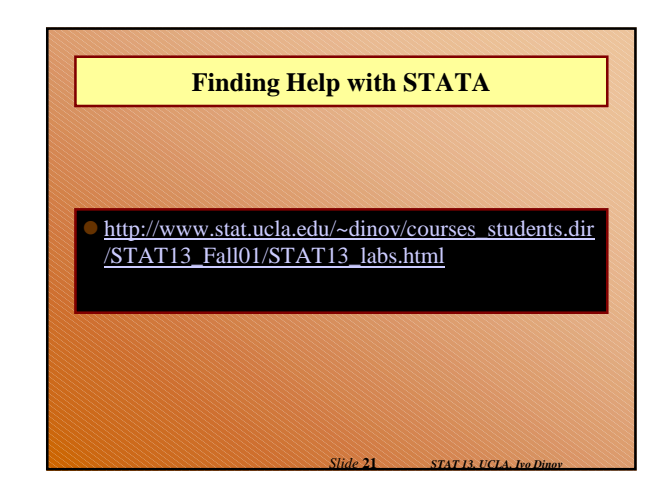

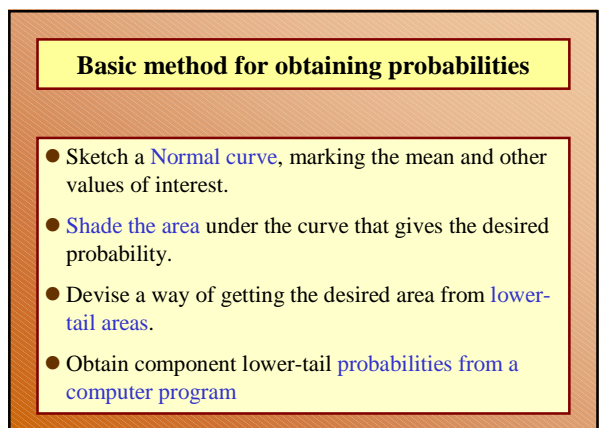

*Slide* **22** *STAT 13, UCLA, Ivo Dinov*

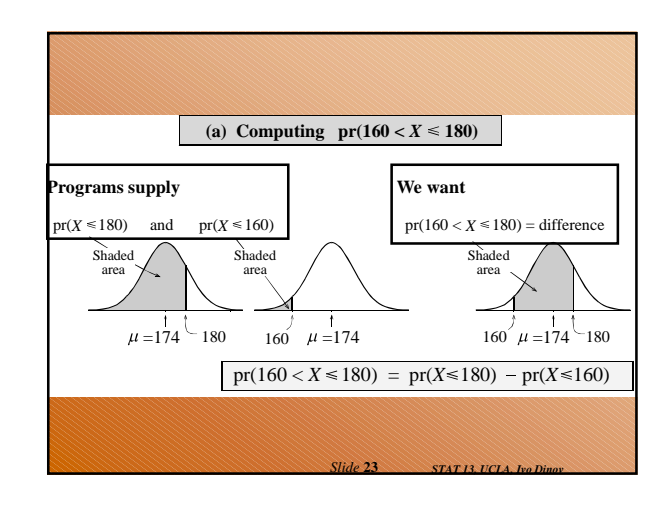

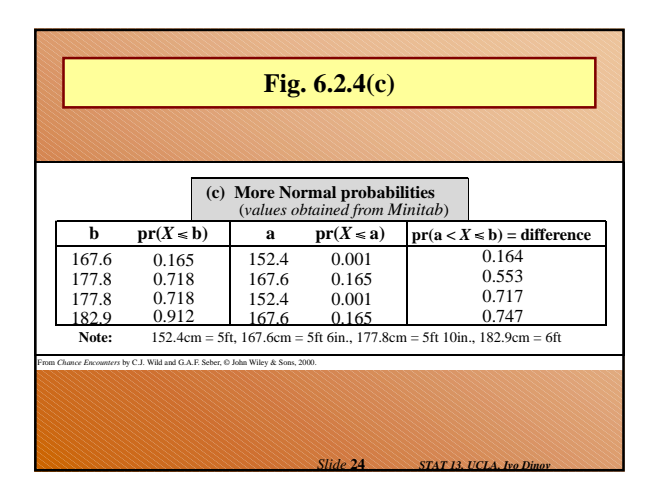

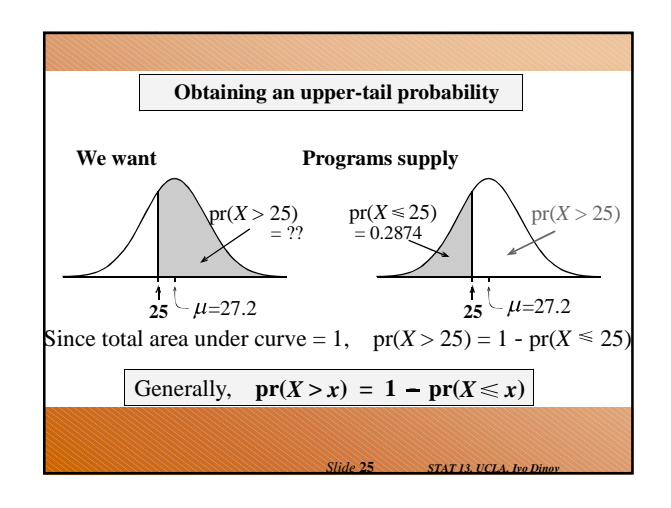

# **Review**

- $\bullet$  What features of the Normal curve do  $\mu$  and  $\sigma$ visually correspond to? (point-of-balance; width/spread)
- What is the probability that a random observation from a normal distribution is smaller than the mean? (0.5) larger than the mean? (0.5) exactly equal to the mean? (0.0) Why?

*Slide* **26** *STAT 13, UCLA, Ivo Dinov*

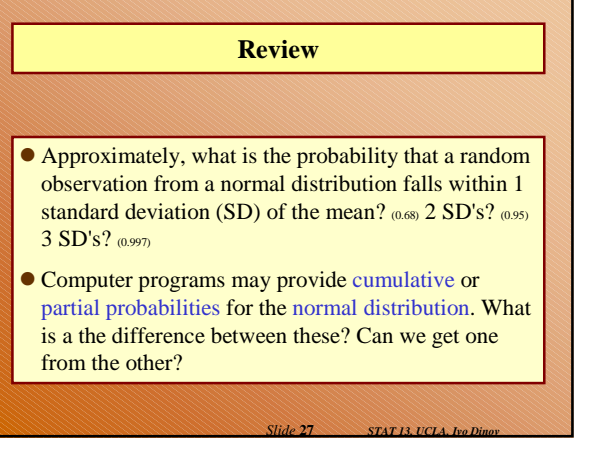

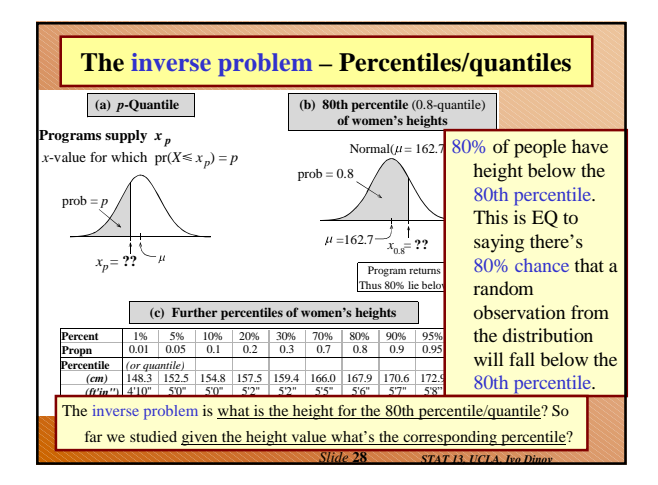

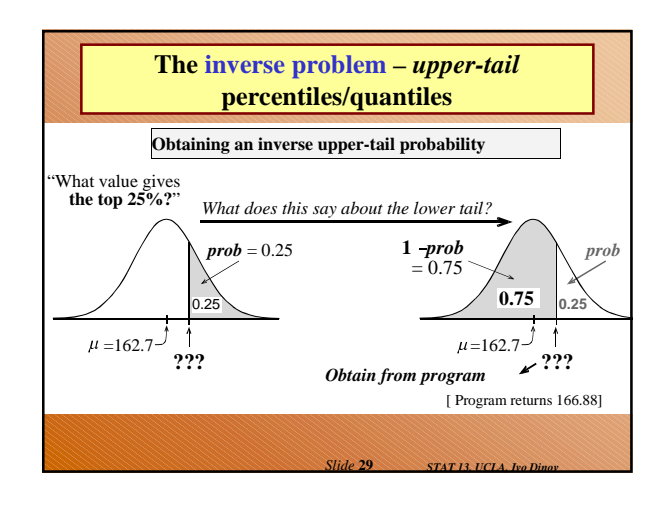

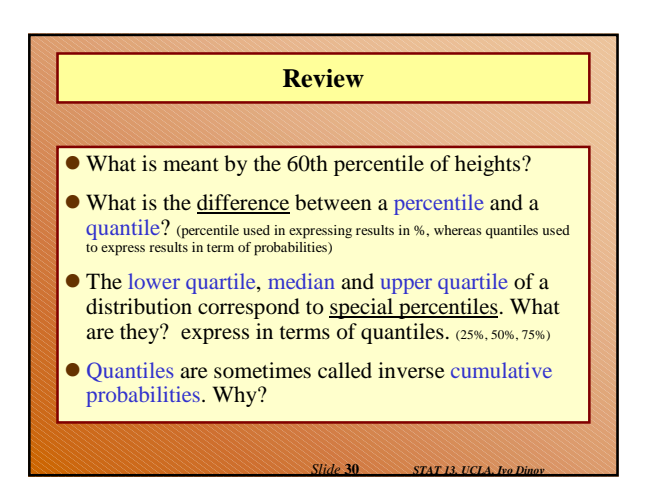

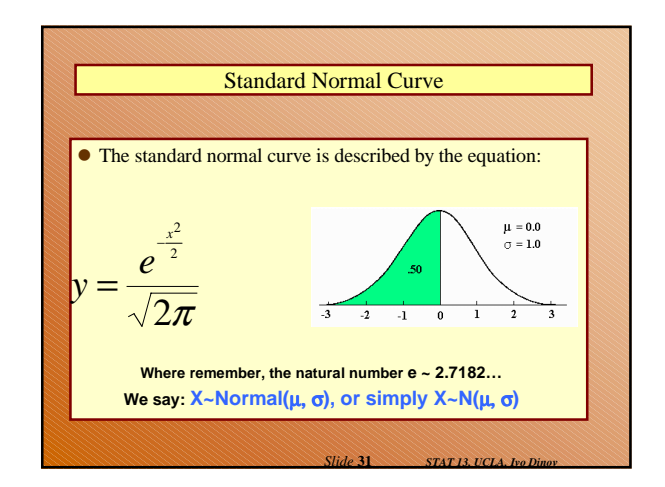

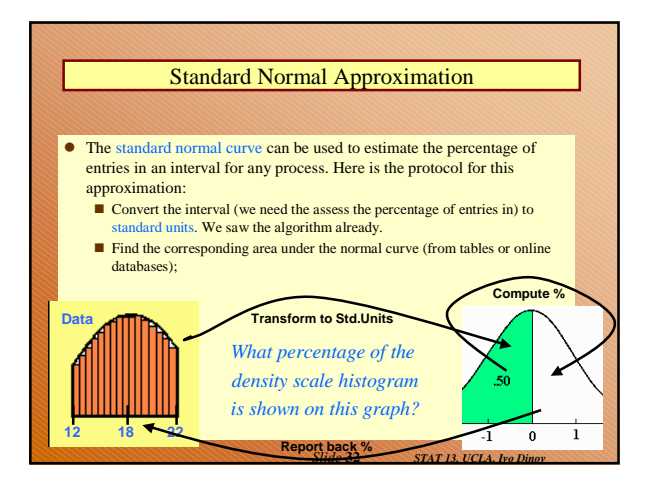

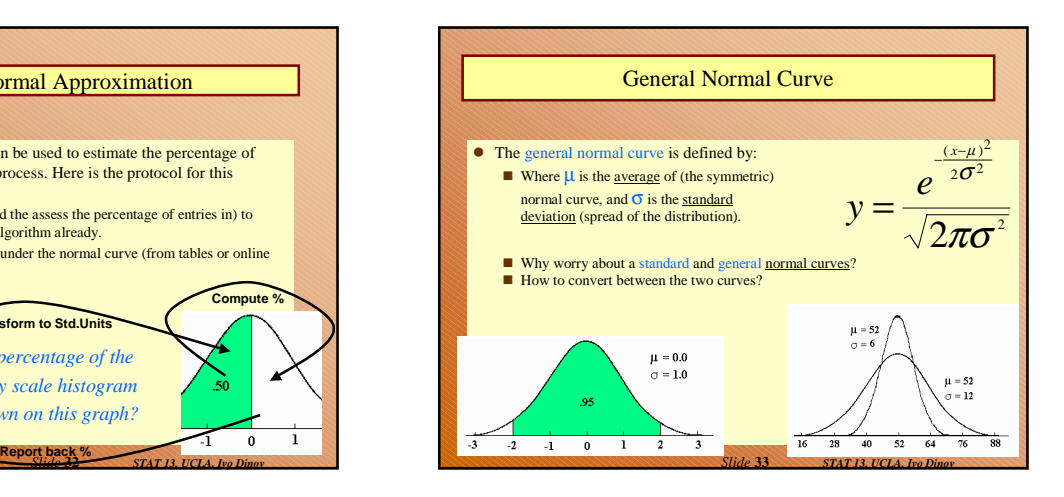

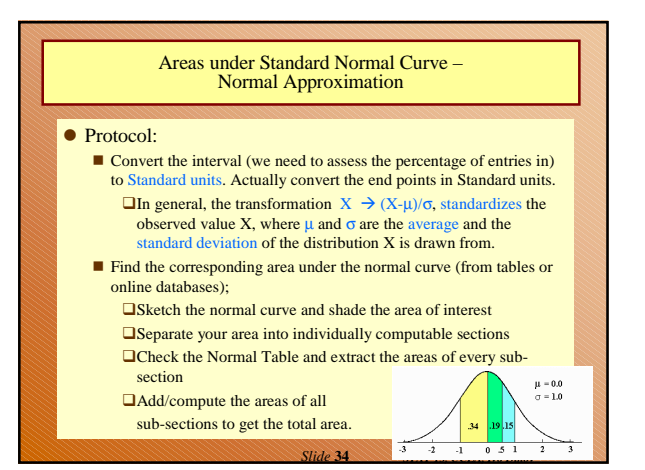

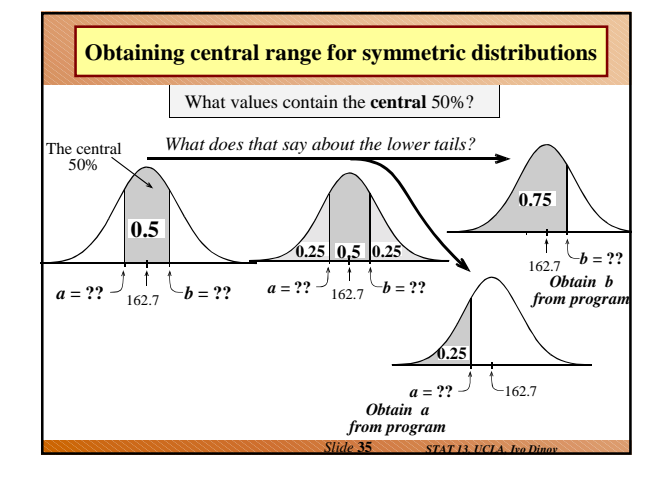

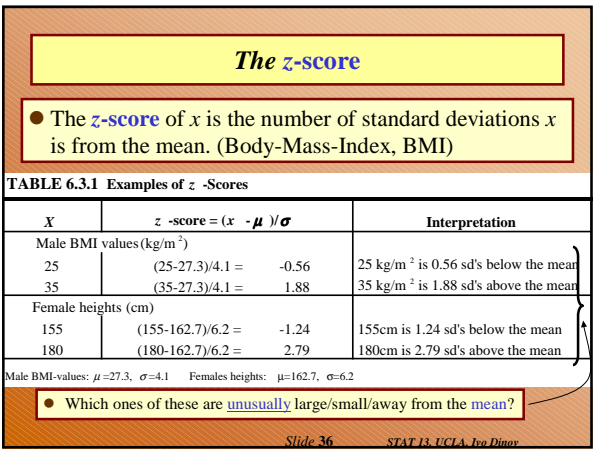

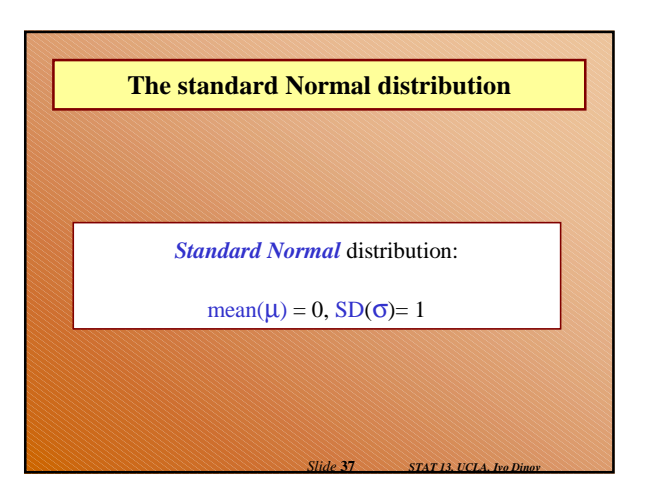

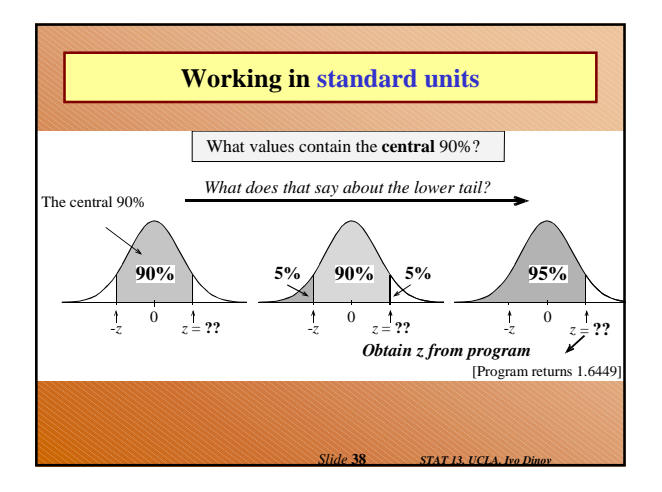

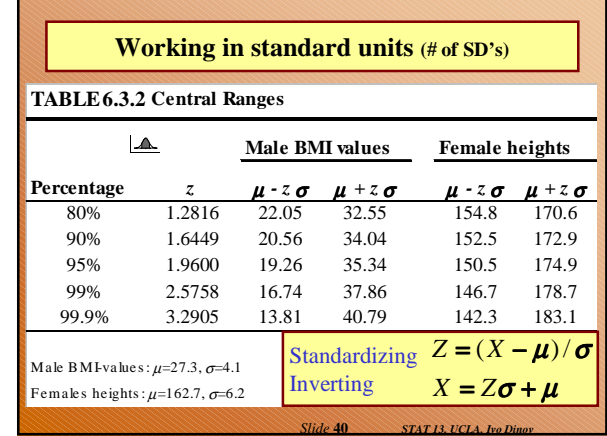

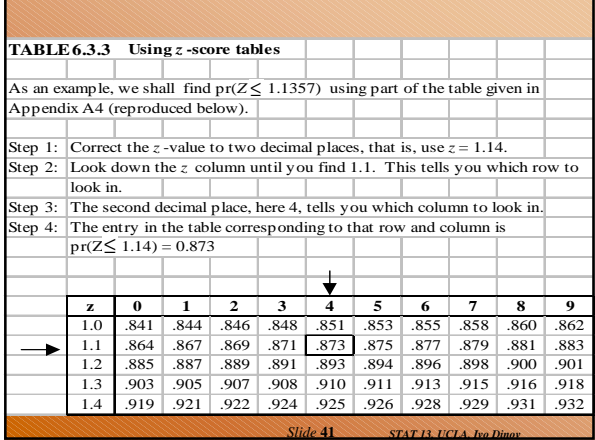

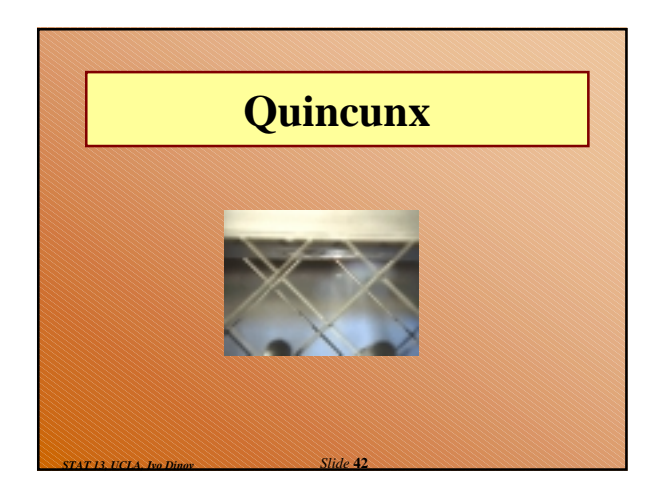

# **Continuous Variables and Density Curves**

- There are no gaps between the values a continuous random variable can take.
- Random observations arise in two main ways: (i) by sampling populations; and (ii) by observing processes.

*Slide* **43** *STAT 13, UCLA, Ivo Dinov*

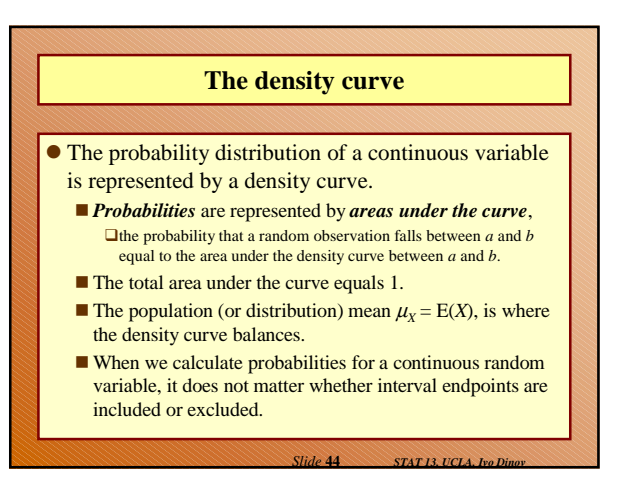

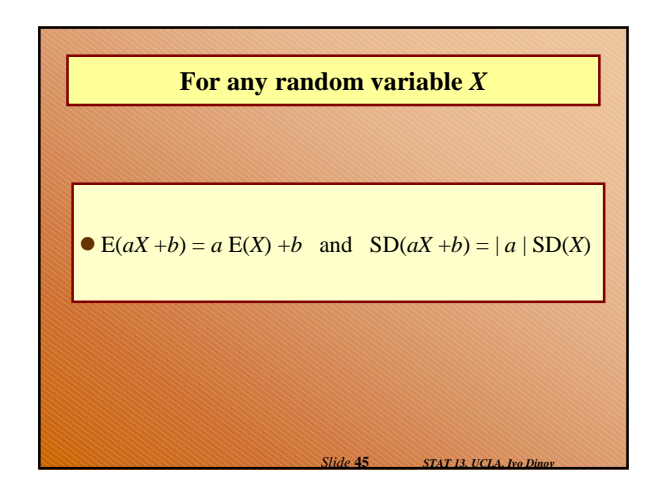

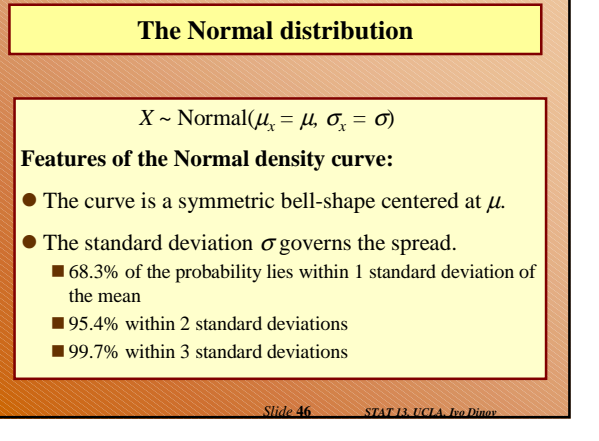

### **Probabilities**

 Computer programs provide lower-tail (or cumulative) probabilities of the form  $pr(X \leq x)$ ■ We give the program the *x*-value; it gives us the

- Computer programs also provide inverse lower-tail probabilities (or quantiles)
	- We give the program the probability; it gives us the *x*value.
- When calculating probabilities, we shade the desired area under the curve and then devise a way of obtaining it via lower-tail probabilities.

*Slide* **47** *STAT 13, UCLA, Ivo Dinov*

*Slide* **49** *STAT 13, UCLA, Ivo Dinov*

# **Standard Units**

- **The** *z-score* **of a value** *a* **is ….**
- $\bullet$  the number of standard deviations *a* is away from the mean
- positive if *a* is above the mean and negative if *a* is below the mean.
- The *standard Normal* distribution has  $\mu = 0$  and  $\sigma = 0$ .
- We usually use *Z* to represent a random variable with a standard Normal distribution.

*Slide* **48** *STAT 13, UCLA, Ivo Dinov*

*Slide* **50** *STAT 13, UCLA, Ivo Dinov*

## **Ranges, extremes and** *z***-scores**

#### **Central ranges:**

probability.

 $P(-z \leq Z \leq z)$  is the same as the probability that a random observation from an arbitrary Normal distribution falls within *z* SD's either side of the mean.

#### **Extremes:**

- $P(Z \ge z)$  is the same as the probability that a random observation from an arbitrary Normal distribution falls more than *z* standard deviations above the mean.
- $P(Z \le -z)$  is the same as the probability that a random observation from an arbitrary Normal distribution falls more than *z* standard deviations below the mean.

## **Combining Random Quantities**

# **Variation and independence:**

- No two animals, organisms, natural or man-made objects are ever identical.
- There is always variation. The only question is whether it is large enough to have a practical impact on what you are trying to achieve.
- Variation in component parts leads to even greater variation in the whole.

## **Independence**

#### **We model variables as being independent ….**

- if we think they relate to physically independent processes
- and if we have no data that suggests they are related.

 $\frac{1}{2}$  **51 STAT 13, UCLA**, Ivo

Both sums and differences of independent random variables are more variable than any of the component random variables

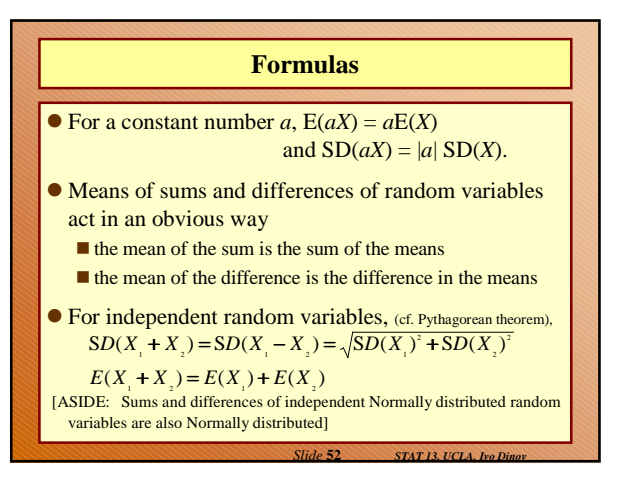

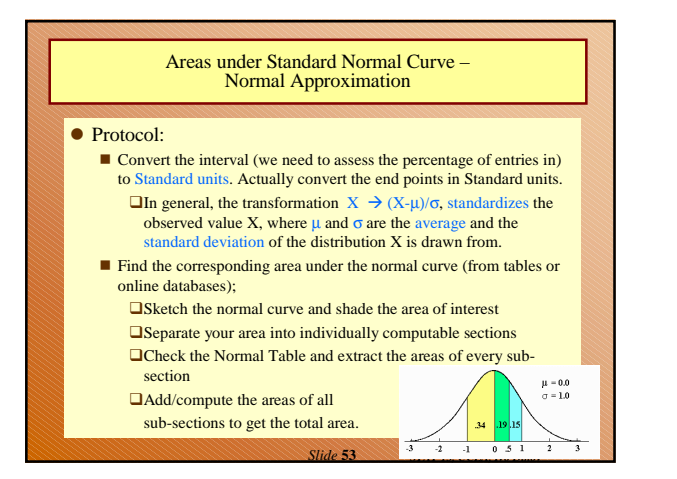

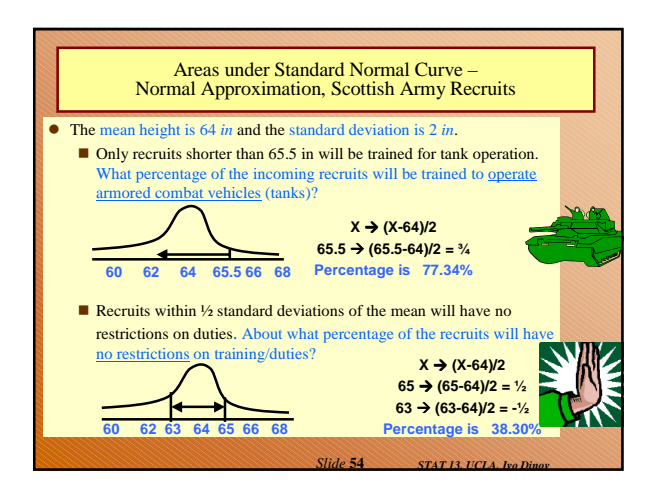

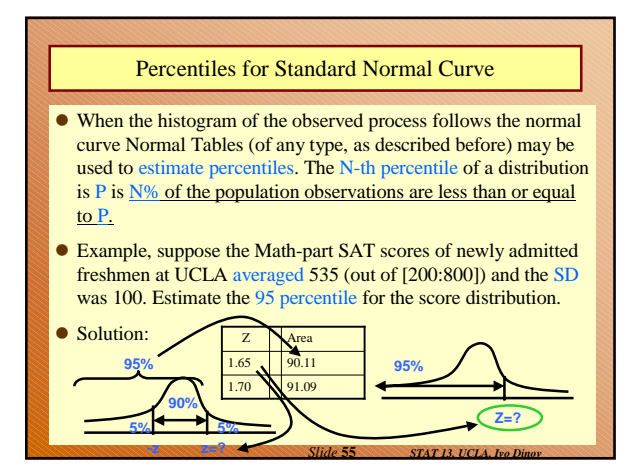

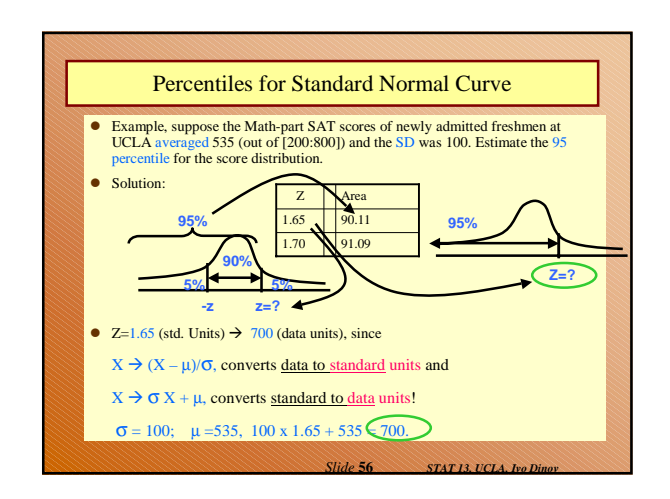

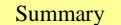

- 1. The Standard Normal curve is symmetric w.r.t. the origin (0,0) and the total area under the curve is 100% (1 unit)
- 2. Std units indicate how many SD's is a value below (-)/above (+) the mean
- 3. Many histograms have roughly the shape of the normal curve (bellshape)
- 4. If a list of numbers follows the normal curve the percentage of entries falling within each interval is estimated by: 1. Converting the interval to StdUnits and, 2. Computing the corresponding area under the normal curve (Normal approximation)
- 5. A histogram which follows the normal curve may be reconstructed just from  $(\mu, \sigma^2)$ , mean and variance=std\_dev<sup>2</sup>
- 6. Any histogram can be summarized using percentiles
- 7.  $E(aX+b)=aE(X)+b$ ,  $Var(aX+b)=a^2Var(X)$ , where  $E(Y)$  the the mean of Y and Var(Y) is the square of the StdDev(Y),

*Slide* **57** *STAT 13, UCLA, Ivo Dinov*

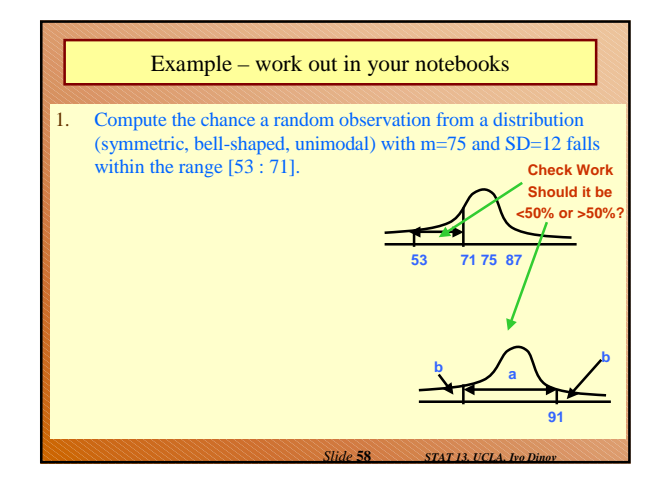

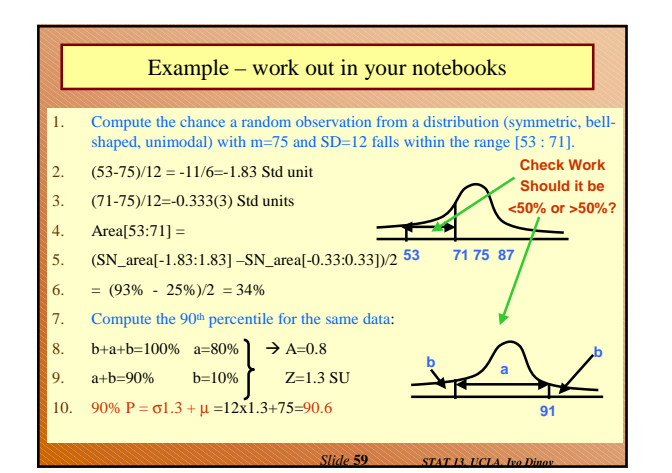

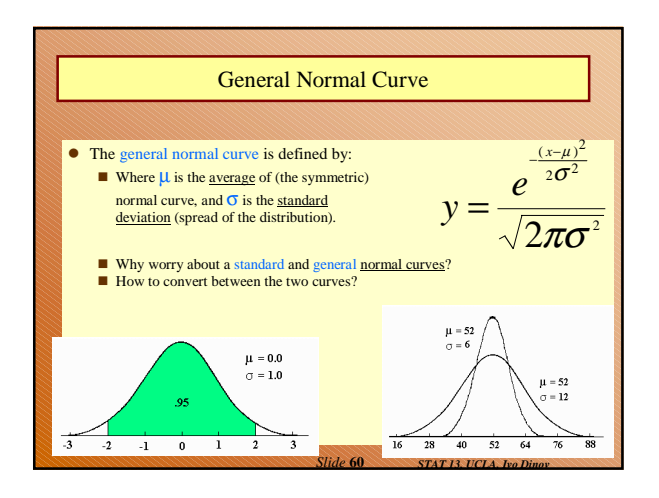

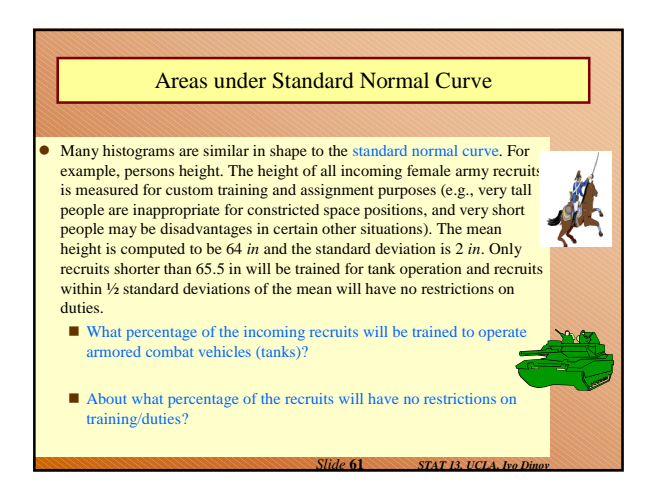

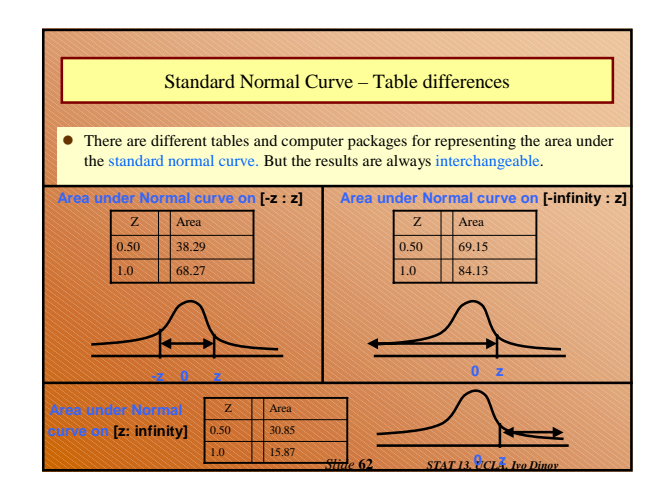

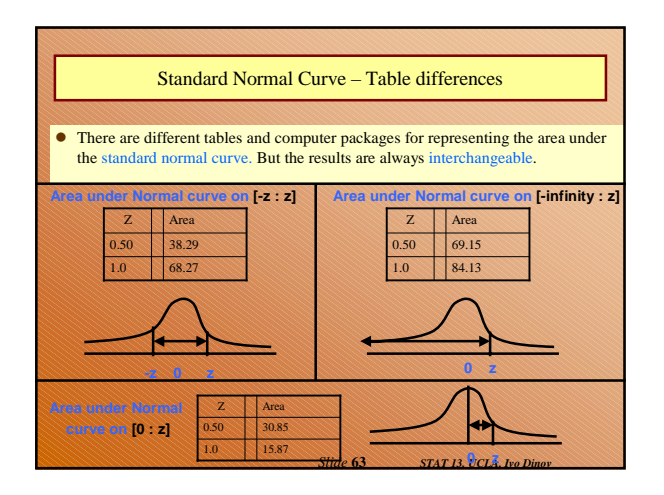